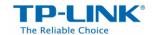

# Introduction to Multi-Site Management with Auranet Controller

2016/04

Auranet Controller, versions 2.2.3 and later, include a Multi-Site Management function that allows administrators to manage networks in different locations and subnets. This article will introduce the Multi-Site Management function and explain how you can use this function to enhance your Auranet business network.

# What is Multi-Site Management?

It is quite common for business Wi-Fi networks to include multiple locations, be divided into segments, or both. Network administrators need to monitor and configure all branches of the network. For example, a chain restaurant might have a network that includes multiple separate locations that are spread throughout a city. Each location is home to multiple wireless access points that are configured with customized SSIDs, captive portal interfaces, load balancing rules, and more. Auranet's Multi-Site Management function allows all of these devices to be managed using a convenient comprehensive platform.

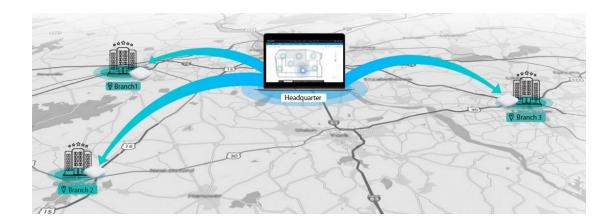

Here are three of the most common scenarios in which the Multi-Site Management functionality would be helpful.

## 1. When a network is spread across multiple locations and includes multiple subnets

When managing networks that serve multiple locations and are divided into distinct network segments, administrators can configure each branch of the network separately. This means that the entire network can be monitored and managed from a centralized location using the Auranet Controller.

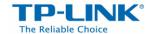

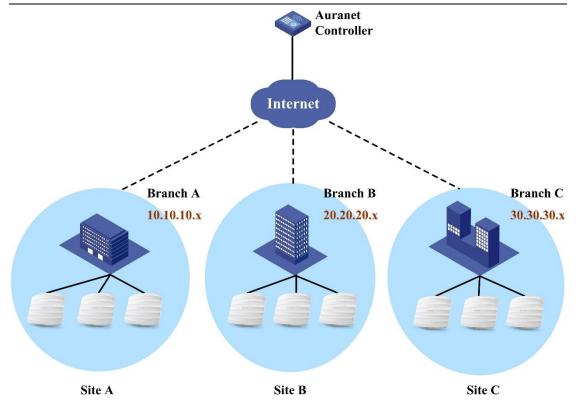

# 2. When a network is confined to a single location but is divided into multiple subnets Even when branches are not separated geographically, the Multi-Site Management function is also beneficial if the network is divided into multiple subnets. The diagram below depicts a network containing access points that are grouped into network segments at separate

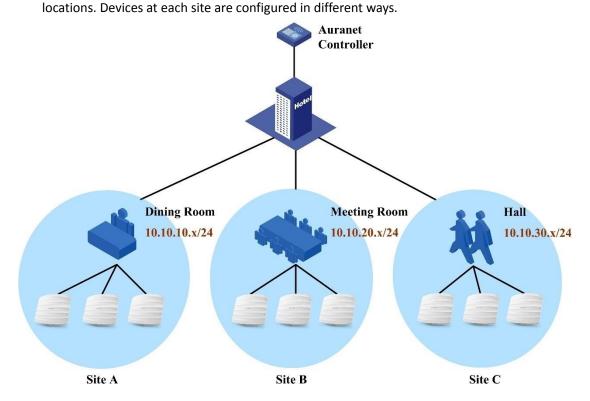

3. When a network is confined to a single location and is comprised of a single subnet

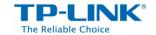

If your network is not geographically divided or separated into multiple segments, you can still use the Multi-Site Management function to manage devices according to your specific demands. In this scenario, the diagram would look is similar to that in the previous section with slight differences in network segmentation.

# What are Some of the Benefits of Multi-Site Management?

In each of the scenarios described above, Auranet controller allows us to divide the network into several separate sites that are each configured in different ways. The primary advantage of Multi-Site Management is that network administrators can customize the configuration and wireless parameters of each site, in accordance with local conditions. Administrators can categorize access points by adopting them into subnets with different configurations. Here are several examples show how Multi-Site Management makes a network more efficient and flexible.

### 1. Different SSIDs for Specific Groups of Devices

Different SSIDs are necessary to distinguishing each branch of the wireless network from other branches. In previous versions of Auranet Controller, all devices managed by the controller would broadcast the same SSID. The Multi-Site Management function allows administrators to configure separate SSIDs for devices at each site, thereby making it easier for users to connect to the appropriate access points.

### 2. Customizable Captive Portal for Each Branch of the Network

The Captive Portal function allows you to customize guest Wi-Fi settings, including the images and text on the portal interface, the time limit for each network session, and more. With Multi-Site Management, clients can enjoy a unique guest Wi-Fi experience at each individual site.

### 3. Flexible Multi-User Management Methods

Auranet Controller user accounts can be classified as administrators, operators, or observers. With the Multi-Site Management function, we can assign site privileges to operators and observers so that each administrator has control over one or more selected sites. Administrators have control over all sites by default.

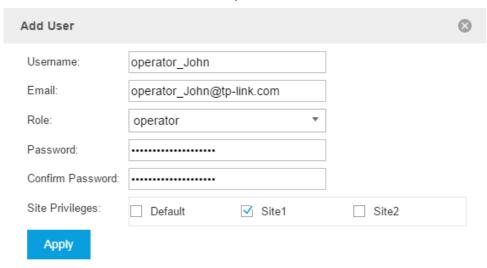

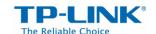

### **Introduction to Multi-Site Management with Auranet Controller**

The Multi-Site Management function essentially allows various functions and operations, which traditionally required multiple controllers, to now be managed via a single platform.

# Using Auranet Controller for Multi-Site Management

Several steps to setting up the Multi-Site Management function.

First, download the installation package containing the latest version (2.2.3 or later) of the Auranet Controller and install the software on your management PC.

Download the installation package **HERE**.

Second, refer to the <u>User Guide</u> for detailed configuration instructions. Create new sites and implement the appropriate configuration for each one.

Third, adopt Auranet Series access points into the sites that you have created. Instructions for adopting access points are also available in the User Guide.

If you want to manage multiple sites in different subnets, known as L3 Management, remember to use the Auranet Controller's integrated Discover Utility.

For more information related to L3 Management, please refer to FAQ-913.